## Ilona Urbanyi-Popio∏ek Wy˝sza Szko∏a Gospodarki w Bydgoszczy

Magdalena Klopott Akademia Morska w Gdyni

## E-logistyka na morskim terminalu kontenerowym

W 2006 roku największy na świecie terminal kontenerowy – port Singapur – obs∏u˝y∏ prawie 25 mln kontenerów. Drugi co do wielkości port, Hong Kong, ponad 1,5 mln TEU mniej<sup>1</sup>. W tym samym czasie gdyńskie terminale kontenerowe – Baltic Container Terminal (BCT) i Gdynia Container Terminal (GCT) – oko∏o 480 000 TEU2. Ka˝dego dnia na przykład brame BCT przekracza średnio ponad 1 000, a Singapuru – 68 000 TEU. Na rzecz każdego z kontenerów na terminalu wykonywane są liczne usługi; takie, jak na przykład:

- podjęcie/złożenie kontenera na placu składowym
- sk∏adowanie
- przeładunek w relacji środek transportu (làdowego, morskiego) – plac składowy i odwrotnie
- us∏ugi rzeczoznawstwa i kontroli ∏adunków (na przykład kontrola sanitarna, weterynaryjna, jakościowa)
- · czynności związane z procedurami celnymi
- formowanie i rozformowywanie kontenera
- sk∏adowanie i obs∏uga pustych kontenerów (na przyk∏ad fumigacja, naprawy).

Głównym celem pracy terminalu – niezależnie od wielkości obrotów – jest zawsze zapewnienie jak najszybszej obs∏ugi kontenera w porcie. Skala operacji oraz liczba informacji, którà nale ży tu przetworzyć jest ogromna.

Płynna i niezawodna praca bazy kontenerowej jest niewyobrażalna bez spójnego systemu informacyjnego i informatycznego, pozwalającego wszystkim uczestnikom ladowo-morskich łańcuchów dostaw na realizowanie współczesnych koncepcji logistycznych. Obecnie każdy liczący się kontenerowy port morski pracuje w oparciu o nowoczesny, zintegrowany i skalowalny system zarządzania operacjami terminalu kontenerowego. Nie istnieje jeden wspólny, uniwersalny system informatyczny. Terminale wykorzystują systemy autorstwa różnych dostawców (na przyk∏ad GCT w 2006 roku wdrożył nGen stworzony przez Hongkong International Terminals, natomiast w BCT wprowadzono pod koniec czerwca br. system zaprojektowany przez Tideworks Technology Inc.), niemniej jednak zazwyczaj da się wyróżnić w nich wspólne moduły, obejmujące poszczególne sfery pracy na terminalu. Niektóre z nich pracują wyłącznie na rzecz terminalu, co oznacza, że klienci zewnętrzni są pozbawieni do nich dostępu.

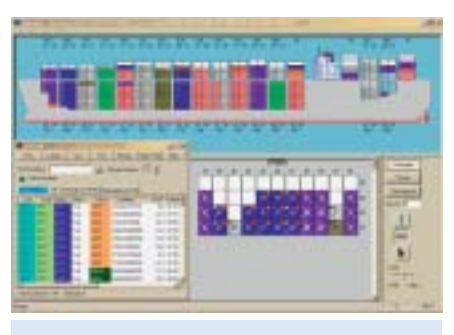

Rys. 1. Okno systemu Spinaker Vessel Planning. *èród∏o: www.tideworks.com*

Podstawowy moduł odpowiedzialny jest za pracę na terminalu i przeładunki kontenerów w różnych relacjach (na przykład statek – wagon kolejowy), planowanie placu składowego oraz kontrolę przestawień kontenera. Umożliwia on rejestrowanie i monitorowanie kontenerów przekraczających bramę terminalu. Inny moduł pozwala na planowanie załadunku na statek, generowanie pracy suwnic oraz tworzenie sztauplanów (na przykład Spinaker Vessel Planning, EZShip, Guider). Na bazie takich danych kontenera, jak rozmiar, waga, nazwa statku, port przeznaczenia, system automatycznie przydziela optymalnie miejsce na statku czy placu składowym, co ogranicza konieczność repozycjonowania kontenerów. Modu∏ ten wspomagany jest często przez aplikację do zarządzania sprzętem przeładunkowym, optymalizującą jego wykorzystanie.

Terminale wyposażone są również w bezprzewodowe systemy czasu rzeczywistego do kontrolowania przeładunku kontenerów przez suwnice placowe i nabrzeżne. Służby operacyjne terminalu porozumiewaja się za pomocà elektronicznych komunikatów, a nie – jak dawniej – radiowych czy papierowych (na przykład TRACS w GCT, Traffic Control w BCT).

Rozliczenia finansowe między terminalem a jego klientami umożliwiaja modu∏y automatycznego fakturowania (na przykład eBilling), dostępne także dla linii żeglugowych, korzystających z wymiany slotów (na przykład EZBill w Singapurze). Papierowe faktury zastępują faktury elektroniczne, a płatności odbywają się w formie bezgotówkowej.

Platforma internetowa wykorzystywana jest natomiast przez moduł przeznaczony dla użytkowników zewnętrznych (na przyk∏ad spedytorów, linii ˝eglugowych, przewoźników drogowych, służb celnych), umożliwiając szybką, dokładnà i prowadzonà w czasie rzeczywistym komunikację pomiędzy terminalem a klientami w otoczeniu portowym. Dla przykładu, w BCT są to aplikacje "Mainsail Online" oraz "Forecast"; w GCT funkcję tę spełnia moduł o nazwie "eXpress", a w Singapurze "Cargo D2D". Wszystkie wykorzystujà powszechnie dostępne języki Java i XML oraz oferują przyjazny w obsłudze interfejs internetowy. Dostep do systemu posiadaja wy-∏àcznie zarejestrowani klienci terminalu (na przykład w BCT obywa się to po zawarciu umowy o świadczenie usług bezgotówkowych i otrzymaniu tokena).

Aplikacja on-line umożliwia generowanie i przeglądanie informacji o kon-

<sup>1</sup> Containerization International Yearbook 2007

<sup>&</sup>lt;sup>2</sup> "Kontenery – transport kontenerowy i multimodalny", dodatek specjalny do "Namiary na morze i handel", marzec 2007

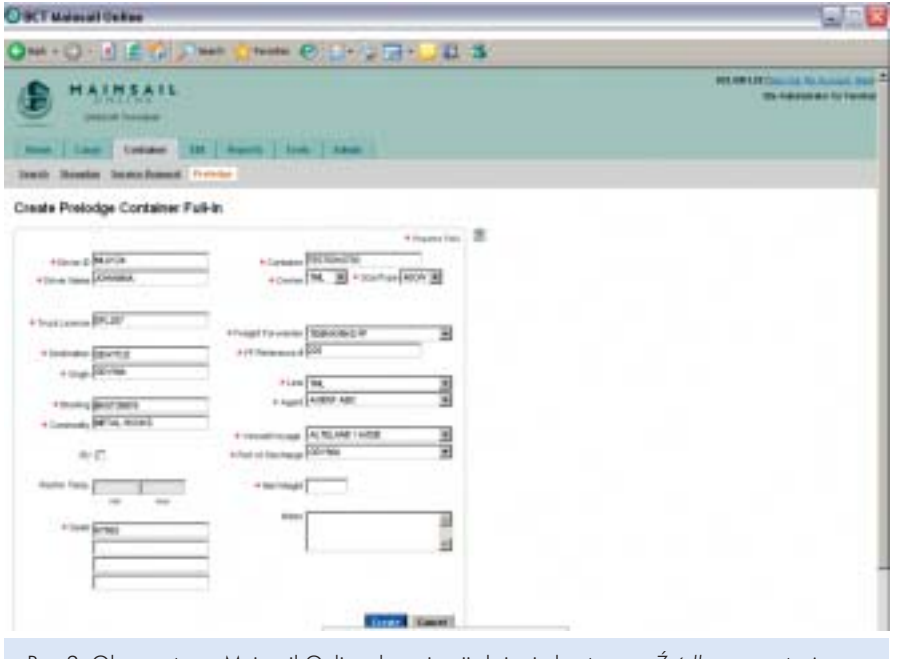

Rys. 2. Okno systemu Mainsail Online do awizacji złożenia kontenera. Źródło: prezentacja sys*temu na www.bct.gdynia.pl*

tenerach, tworzenie raportów, bukowanie, awizację, zatrzymanie i zwalnianie kontenerów przez służby celne oraz sprawdzanie pozycji kontenera przez spedytora podczas pobytu na terminalu. Punktem wyjścia operacji terminalozaładowcy, nazwa statku, numer bukingu, port wyładunku, dane kontenera oraz sposób dostarczenia jednostki na terminal (transport drogowy/kolejowy). Wprowadza się ponadto dane dotyczące towarów niebezpiecznych lub prze-

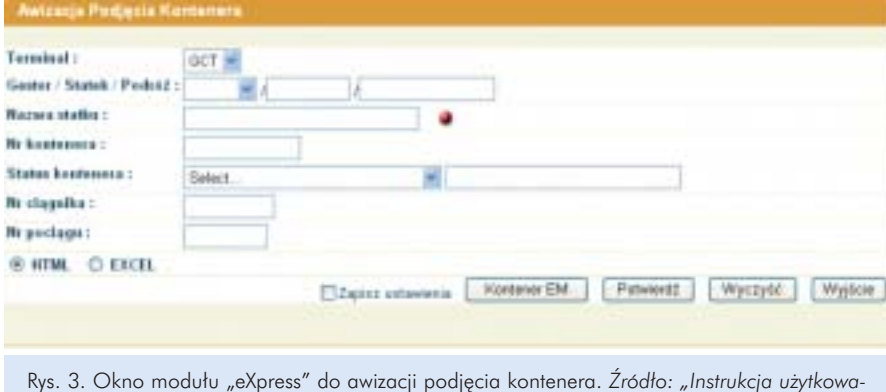

*nia systemu komputerowego terminalu kontenerowego GCT".*

wych jest wprowadzenie danych dotyczàcych kontenera. Na ich bazie tworzona jest karta kontenera, która podaje podstawowe informacje o kontenerze takie jak prefix i numer, zawartość, waga, dane gestora ładunku, dane spedytora, miejsce złożenia na placu/statku, datę wejścia/wyjścia z terminalu oraz zadeklarowany w momencie awizacji status celny jednostki.

Kolejną czynnością wykonywaną on--line jest awizacja z∏o˝enia kontenera, która polega na zgłoszeniu jednostki kontenerowej operatorowi terminalu. Wśród podstawowych danych w przekazywanym awizie znajdują się dane

wożonych w kontenerach chłodzonych. Dla jednostek wychodzących z bazy sporządzana jest awizacja podjęcia kontenera, która obejmuje podobne dane, jak awiz złożenia. System umożliwia także modyfikację wprowadzonych informacji do momentu rozpoczęcia operacji przeładunkowych (można na przykład zmienić port wyładunku, opcje transshipmentu).

Poprzez Internet możliwa jest również obsługa celna towarów (na przykład zwolnienie kontenera), zamawianie usług portowych na rzecz jednostki ładunkowej (na przykład fumigacji, kontroli ładunków, próbobrania) oraz usług na rzecz statków (między innymi zamówienie sztauerki, usług pilotażu i holowania – na przykład PORTNET w Singapurze), a także sprawdzanie planu wejść/wyjść statków. Za pomocą systemów on-line linie żeglugowe/agenci mogą przekazywać na terminal między innymi ostateczne listy załadunkowe oraz sztauplan kontenerowy. Poza tym mają też możliwość udostępniania pustych kontenerów pod załadunek.

W wielu portach systemy terminalowe umożliwiają także bukowanie przez Internet (na przykład w Singapurze umożliwia to moduł CargoD2D). Korzystając z takiej opcji można wybrać linię ˝eglugowà, port przeznaczenia i zabukowaç miejsce pod kontener. Potwierdzenie bukowania następuje poprzez nadanie numeru bukingu.

Sieć internetowa może być wykorzystywana ponadto jako platforma dla EDI, uzupełniając lub zastępując sieci VAN. Niektóre z terminalowych systemów on-line (na przykład Mainsail Online) są przystosowane do wysyłania komunikatów elektronicznych EDI (na przykład BAPLIE, CODECO) właśnie przez Internet.

Potrzeba szybkiego i precyzyjnego współdziałania wszystkich partnerów obrotu làdowo-morskiego, uczestniczących w różnych etapach procesu obsługi ładunku jest oczywista. Nowoczesne, informatyczne systemy zarządzania operacjami terminalu umożliwiają stworzenie maksymalnie efektywnej i opartej na zasadzie ograniczenia biurokracji współpracy między wszystkimi kooperantami terminalu, co nie pozostaje bez znaczenia dla efektywności łańcuchów dostaw.

## LITERATURA

- 1. "Instrukcja użytkowania systemu komputerowego terminalu kontenerowego GCT"
- 2. Wojtachniak R., Elektroniczna wymiana dokumentów, MIKON 2004
- 3. "Kontenery transport kontenerowy i multimodalny", dodatek specjalny do "Namiary na morze i handel", marzec 2007
- 4. Containerization International Yearbook 2007
- 5. www.tideworks.com
- 6. www.singaporemaritimeportal.com
- 7. www.hit.com.hk
- 8. www.bct.gdynia.pl